www.Padasalai.

### **மருதம் அகாடமி Youtube channel**

ww.

www.Padasalai.Net

# $\parallel$  தொகுப்பு: ந. சண்முகசுந்தரம் (மருதம் ஆசிரியர்), அ.எண்: 96598 38789  $\parallel$

Subscribe: [https://www.youtube.com/@Marutham\\_acadamy](https://www.youtube.com/@Marutham_acadamy)

**HIGHER SECONDARY SECOND YEAR**<br>Important questions – முக்கிய வினாக்கள்  **Important questions – முக்கிய வினாக்கள்** www.Padasalai.Net www.Padasalai.Net www.Padasalai.Net www.Padasalai.Net

### **04.02.2024**

# **COMPUTER SCIENCE**

### **CHAPTER – 1**

www.Padasalai.Net

www.Padasalai.Net

### **Short Answers**

Short Answers<br>1. Define Function with respect to Programming<br>2. Hov language.

நிரலாக்க மொழியைப் பொறுத்து செயற்கூறுவை வரையறுக்கவும். 2. Differentiate interface and implementation. www.Padasalai.Net www.Padasalai.Net www.Padasalai.Net மரலாக்க மெ<br>வரையறுக்கள்<br>2. Differentia

இடைமுகத்தையும்,

### செயல்படுத்துதலையும் வேறுபடுத்துக.<br><u>Explain in Brief Answer</u><br>———————————————————— செயல்படுத்துதலையும் வேறு<br>| Explain in Brief Answer<br>|- Wadasala in Constant

1. What is the side effect of impure function? Give example.

 $impure$  செயற்கூறுவின் பக்கவிளைவுகள் யாவை? எடுத்துக்காட்டுடன் விளக்குக? exampie.<br>| impure செயற்கூறுவின் பக்கவிளைவுகள் யாவை?<br>| எடுக்குக்காட்டுடன் விளக்குக?

### **Explain in detail**

1. Explain with example Pure and impure functions. functions.

pure மற்றும் impure செயற்கூறுவை எடுத்துக்காட்டுடன் விளக்குக.<br><u>CHAPTER – 2</u>

# $\begin{array}{|l}$ எடுத்துக்காட்டுப<br>← CHAPTER – 2

### **Short Answers**

1. Differentiate constructors and selectors. ஆக்கிகள் மற்றும் செலக்டர்கள் வேறுபாடு தருக. 1. Differentiate constructors and selector<br>ஆக்கிகள் மற்றும் செலக்டர்கள் வேறுபா(

2. What is a Tuple? Give an example.

Tuple என்றால் என்ன? எடுத்துக்காட்டு தருக.

# **Explain in Brief Answer**<br>
Which strategy is used for program

**Explain in Brief Answer**<br>1. Which strategy is used for program designing? Define that Strategy.

நிரல் வடிவமைப்பில் பின்பற்றப்படும் யுக்தி எது?<br>யுக்தியைவரையறுக்க. யுக்தியைையரைறுக்க.

2. What are the different ways to access the elements of a list? Give example.

list உள்ள உருப்புகளைஅணுகும் பல்வேறு வழிமுறைகள் யாவை? எடுத்துக்காட்டு தருக. www.Padasalai.Net www.Padasalai.Net www.Padasalai.Net www.Padasalai.Net

### **Explain in detail**

1. Write the steps to draw a star using polygon tool? tool? gon எடுத்<br>எடுத்<sub>ச</sub>

பாலிகான் டூயல ப் பைன் படுத்தி ஒரு நை்ெத்திர ் www.Padasalai.Net www.Padasalai.Net www.Padasalai.Net www.Padasalai.Net www.Padasalai.Net வரைவதற்கான வழிமுறைகளைக்கூறு.

### **CHAPTER – 3**

### **Short Answers**

 $\mathbf{E}$  **Short Answers**<br>1. Why scope should be used for variable. State the reason.

மாறிகளுக்கு எதற்காக வரையெல்லை பாநில் சூத்தப்பட வேண்டும்? காரணம் கூறுக?<br>பயன்படுத்தப்பட வேண்டும்? காரணம் கூறுக?<br>2. How Python represents the private and டிந்தைக்கு எதுத்துக்கு வரைவுக்கை<br>பயன்படுத்தப்பட வேண்டும்? காரணம் கூ<br>2. How Python represents the private and

protected Access specifiers?

private ற்று ் protected அணுகிைல்புகயை www.Padasalai.Net www.Padasalai.Net பைத்தான் எவ்வாறு குறிப்பிடுகிறது. rivate மற்றும் protected அணுகி<br>பைத்தான் எவ்வாறு குறிப்பிடுகிற<br>பெயர் பெயர் பிட்டிப்பிடுக்கு புகளை<br>அமைப்பட்ட www.private<br>and the match<br>Matchester of the set of the private

### **Explain in Brief Answer**

1. Define Global scope with an example. முழுதளாவிய வரையெல்லையை ா. Denne Grobar scope www.<br>முழுதளாவிய வரையெல்லை<br>எடுத்துக்காட்டுடன் விவரி? Giobat scope with an e:<br>விய வரையெல்லையை<br>:ாட்டுடன் விவரி? where  $\mathbb{R}$ mww.padasalai.<br>பிரிவியிருந்த<br>உண்டு வடுக்க mpie.<br> $\blacksquare$ 

2. Why access control is required? அணுகல்கட்டுப்பாடு எதற்குத் தேவைப்படுகிறது?<br><mark>Explain in\_detail</mark>

## அணுகல்கட்டுப்பாடு<br><sup>வை?</sup> Pat<mark>Explain in detail</mark>

1. Write any five benefits in using modular

programming. தொகுதி நிரலாக்கத்தின் பயன்களை எழுதுக? programming.<br>பெண்களை எழுதுக?<br>Net www.Padasalai.Net www.Padasalai.Net www.Padasalai.Net www.Padasalai.Net www.Padasalai.Net **S**<br>**Cadas**<br>Cadasalaire<br>Netty Cadasalaire Cadasalaire Cadasalaire Cadasalaire Cadasalaire Cadasalaire Cadasalaire Cadasalaire Cadasalaire Cadasalaire Cadasalaire Cadasalaire Cadasalaire Cadasalaire Cadasalaire Cadasalaire

### **CHAPTER – 4 Short Answers**

1. Write the phases of performance evaluation of an algorithm. முன் மதிப்பீடு மற்றும் பின்சோதனை வைறுபடுத்துக. வேறுபடுத்துக.<br>முக. 2. What is searching? Write its types. தேடல் என்றால் என்ன? அதன் வகைகளை எழுதுக.  $\begin{tabular}{ll} {\bf 1} & {\bf 2} & {\bf 3} & {\bf 4} & {\bf 5} & {\bf 6} & {\bf 6} & {\bf 7} & {\bf 8} & {\bf 8} & {\bf 9} & {\bf 9} & {\bf 9} & {\bf 9} & {\bf 1} & {\bf 9} & {\bf 9} & {\bf 9} & {\bf 9} & {\bf 1} & {\bf 9} & {\bf 9} & {\bf 9} & {\bf 9} & {\bf 1} & {\bf 9} & {\bf 9} & {\bf 9} & {\bf 9} & {\bf 9} & {\bf 9} & {\bf 9} & {\bf 9} & {\bf 1} & {\bf 9} & {\bf$ Madasalai. Write the phases of performance evaluation of<br>an algorithm www.Padasalai.Net **Padasalai**<br>Padasalai www.com<br>கருக. 2. Wh  $\mathbf{s}$ .

### **Explain in Brief Answer**

1. List the characteristics of an algorithm. <u>ехрианн ш вгтег Auswer</u><br>1. List the characteristics of an algorithm.<br>நெறிமுறையின் பண்பியல்புகளைப் பட்டியலிடுக. 2. What do you understand by Dynamic programming? இைங்கு நிரலாக்கத்யதப்பற்றி நீவிர்அறிவின www.Padasalai.Net www.Padasalai.Net www.Padasalai.Net www.Padasalai.Net www.Padasalai.Net யாவை $?$ **Explain in detail** EXPLAIN IN BETTEL AIISWEI<br>1. List the characteristics of an alg<br>ing? w.  $\frac{\text{EXPi}}{1}$ . List www.Padasalai.Net

1. Explain the Bubble sort algorithm with example. Explain in detail<br>1. Explain the Bubble sort algorit<br>avainable with  $\blacksquare$  $\frac{\text{EXPl}}{1. \text{Expl}}$  $\mathbf{m}$  with

குமிழி வரிசையாக்க நெறிமுறையை ர் பிரியம் விலை விளக்குக.<br>பிரியம் வினக்குக.<br>அதுக்காட்டுடன் விளக்குக. www.Padasalai.Net

Subscribe: [https://www.youtube.com/@Marutham\\_acadamy](https://www.youtube.com/@Marutham_acadamy) 10<sup>th</sup> to 12<sup>th</sup> important Questions upload soon.  $\frac{1}{\sqrt{1-\frac{1}{2}}\sqrt{1-\frac{1}{2}}\left(\frac{1}{2}-\frac{1}{2}\right)}$ www.meridian

www.<br>Networkship www.Padasalai.Net

www.Padasalai.Net

www.Padasalai.

www.Padasalai.Net

www.Padasalai.Net

www.Padasalai.Net

www.Padasalai.Net

ww.

www.Padasalai.Net

www.Padasalai.Net

### **மருதம் அகாடமி Youtube channel**

ww.

www.Padasalai.Net

# $\parallel$  தொகுப்பு: ந. சண்முகசுந்தரம் (மருதம் ஆசிரியர்), அ.எண்: 96598 38789  $\parallel$

Subscribe: [https://www.youtube.com/@Marutham\\_acadamy](https://www.youtube.com/@Marutham_acadamy)

### $\left| \frac{\text{CHAPTER}-5}{\text{CHAPTER}-5} \right|$  $\frac{5}{2}$

www.Padasalai.Net

www.Padasalai.Net

#### **Short Answers**

1. What are the different operators that can be used in Python? 1. What are the used in Python?

பைத்தானில் உள்ளபல்வேறு செயற்குறிகள் யாவை $?$ 

2. What is a literal? Explain the types of literals?<br>குறிப்பெயர்கள் என்றால் என்ன? குறிப்பெயர்கள் குறிப்பெயர்கள் என்றால் என்ன? குறிப்பெயர்கள் வகைகள் யாவை?

#### **Explain in Brief Answer**

1. Write short notes on Arithmetic operator with examples. **Explain in Brief Answer**<br>1. Write short notes on Arithmetic operat

கணித மெைற்குறிகை் பற்றி குறிப்பு ையரக. கண்டு எசு கந்குநின்<br>எடுத்துக்காட்டு தருக.<br>2. What are string lite ணிதில் வந்குநினி பந்நி குநிப்பு வனது<br>எடுத்துக்காட்டு தருக.<br>2. What are string literals? Explain.

சரநிலையுரு என்றால் என்ன?

#### **Explain in detail**

**Explain in detail**<br>1. Explain input () and print () functions with examples.

input() மற்றும் print() செயற்கூறுகள்<br>பற்றி விளக்கு.<br>CILA PERR பற்றி விைக்கு. mput() மற்றும்<br>பற்றி விளக்<br>COLA PADED

### **CHAPTER – 6**

#### **Short Answers**

**Short Answers**<br>1. Write is the syntax of if..else statement if..else கூற்றின் பொது வடிவத்தை

எழுதுக?

2. Write note on range () in loop www.Padasalai.Net www.Padasalai.Net www.Padasalai.Net www.Padasalai.Net

range() செயற்க்கூறு குறிப்பு வரைக.

#### **Explain in Brief Answer**

1. Write the syntax of while loop. Explain in Brief Answer<br>1. Write the syntax of while loop.

While மடக்கின் பொதுவடிவம் யாது?

2. List the differences between break and continue statements. z. Elst the differences between break and<br>statements.<br>break மற்றும் continue கூற்றுகளின் 2. List the differents.<br>Statements.

வேறுபாடு யாது?

# Explain in detail

Explain in detail<br>
1. Write a program to display all 3 digit odd numbers.

| அனைத்து மூன்று இலக்க ஒற்றைப்படை<br>| எண்களை வெளியிடுவதற்கான நிரலை ல எண்களை வெளியிடுவதற்கான நிரலை எழுதுக.  $\text{g}$ துக.  $\text{print(s)}$ 

### **CHAPTER – 7**<br>Short Answers **Short Answers**

1. Write the different types of function.

e மெற்கூறின் வகைகளை எழுதுக.<br>2. How to set the limit for recursiv செயற்கூறின் வகைகளை எழுதுக.<br>2. How to set the limit for recursive function? www.Padasalai.Net

Give an example.

தன்னைத்தானே அழைக்கும் செயற்கூறுக்கு வரம்பை எவ்வாறு அமைக்கவேண்டும்? எடுத்துக்காை்டு தருக. www.Padasalai.Net தானே அழைக்கும் செப்<br>ரவ்வாறு அமைக்கவேன்<br>;ாட்டு தருக. www.<br>Padasalai.<br>Networks கலை<br>erals? வரம்<br>பர்கள் எடுத்த )கூறுககு<br>டும்?<br>Danasalai

### **Explain in Brief Answer**

 $1.$  Differentiate ceil() and floor() function?<br>
ceil() மற்றும் floor() செயற்கூறுகளை ceil() மற்றும் floor() செயற்கூறுகளை வைறுபடுத்துக. **Explain in Brief Answer**<br>
1. Differentiate ceil() and floor() function?<br>
son Arithmetic operator with<br>
ceil() மற்றும் floor() செயற்கூறுகளை<br>
கள் பற்றி குறிப்பு வரைக.<br>
2. What are the points to be noted while de<br>
flitteral tion?<br> $\frac{1}{\sqrt{2}}$ with  $\frac{1. \text{Diff}}{\text{ceil}()}$ 

2. What are the points to be noted while defining a function?<br>function? function? 2. wnat are the points to be noted wm<br>function?<br>செயற்கூறினை வரையறுக்கும் போது  $\frac{2.4 \text{ W}}{2.4 \text{ W}}$  $\omega$  $2.$  Wh<br>function<br> $Q = 1.16$ 

குறிப்பிடப்பட வேண்டிய குறிப்புகள் யாவை?

## th  $\frac{Expl}{1.Expl}$

**Explain in detail**<br> **Explain the follow Explain in detail**<br> **Explain the following built-in functions.** (a) id() (b) chr() (c) round() where the state of the state of the state of the state of the state of the state of the state of the state of the state of the state of the state of the state of the state of the state of the state of the state of the stat

(d) type() (e)  $pow()$ <br> $\frac{9 \text{ erg} \cdot \text{erg} \cdot \text{erg} \cdot \text{cm}}{1 - \text{erg} \cdot \text{cm} \cdot \text{cm}}$ 

பின்வரும் உள்ளிணைந்த செயற்கூறுகளை விளக்குக.

செயறகூறுகளை வளக்குக்.<br>(அ) id()  $\qquad (\mathfrak{A}) \text{ chr}() \qquad (\mathfrak{A}) \text{ round}()$  $\omega$  $nd()$ 

 $(F)$  type $()$   $(2)$  pow $()$ 

2. Write a Python code to find the L.C.M. of two numbers. numbers. ww. 2. Write<br>a day of the state of the state of the state of the state of the state of the state of the state of the state of the state of the state of the state of the state of the state of the state of the state of the s

> இரண்டு எண்களின் LCM கண்டுப்பிடிப்பதற்கான பைத்தான் நிரலைஎழுதுக.<br><u>CHAPTER – 8</u> www.Padasalai.Net www.Padasalai.Net

### **CHAPTER – 8** www.Padasalai.Net ணு $\frac{\text{m}}{\text{CHA}}$

#### **Short Answers**

9 1. What will be the output of the following python code? code?

 $str1 = "School"$ 

print(str1\*3) பின்வரும் பைத்தான் குறிமுறையின் print(str1\*3)<br>மன்வரும் பைத்தான் குறிமுறைய print(المسير<br>1) பின்வ  $\frac{1}{2}$ 

வெளியீடு யாது?

 $str1 = "School"$ ol"<br>Neta nool"<br>3)

str1 = "Scho<br>-<br>-<br>print(str1\*3)

Subscribe: [https://www.youtube.com/@Marutham\\_acadamy](https://www.youtube.com/@Marutham_acadamy) 10<sup>th</sup> to 12<sup>th</sup> important Questions upload soon.<br>Www.www.youtube.com/@Marutham\_acadamy 10<sup>th</sup> to 12<sup>th</sup> important Questions upload soon.  $\frac{1}{\sqrt{1-\frac{1}{2}}\sqrt{1-\frac{1}{2}}\left(\frac{1}{2}-\frac{1}{2}\right)}$ www.meridian

www.<br>Networkship www.Padasalai.Net

www.Padasalai.

### **மருதம் அகாடமி Youtube channel**

ww.

www.Padasalai.Net

# $\parallel$  தொகுப்பு: ந. சண்முகசுந்தரம் (மருதம் ஆசிரியர்), அ.எண்: 96598 38789  $\parallel$

Subscribe: [https://www.youtube.com/@Marutham\\_acadamy](https://www.youtube.com/@Marutham_acadamy)

2. What is String? 2. What is String?<br>சரம் என்றால்என்ன? ,<br>কা?<br>'

www.Padasalai.Net

www.Padasalai.Net

### **Explain in Brief Answer**  $\mathcal{L}$

1. What will be the output of the given python program? program?

 $str1 = "welcome"$ 

 $str2 = "to school"$ 

 $str2 = "to school"$   $str3=str1[:2]+str2[len(str2)-2:]$ 

#### print(str3)

கீழே கொடுக்கப்பட்டுள்ள பைத்தான் yrmu(sub)<br>கீழே கொடுக்கப்பட்டுள்ள பைத்தான்<br>கிரலின் Qorgflu<sup>ரீடு</sup> யாசு!?

நிரலின் வெளியீடு யாது?

 $str1 = "welcome"$ 

 $str2 = "to school"$  $\text{str1} = \text{weccone}$ <br> $\text{str2} = \text{''to school}$ 

str3=str1[:2]+str2[len(str2)-2:]

### print(str3)

print(str3)<br>2. Write a note about count() function in python. யபத்தானில் count( ) மெைற்கூறு பற்றி குறிப்பு வரைக.  $\overline{\mathcal{P}}$  $\frac{d}{d}$   $\mathcal{O}(\Lambda)$ 

# **துறிப்பு வரைக.**<br>Explain in detail

1. Explain about string operators in python with suitable example.

பைத்தானில் பயன்படும் சர suitable example.<br>பெத்தானில் பயன்படும் சர

செயற்குறிகளை தகுந்த

எடுத்துக்காட்டுடன் விளக்குக<br><u>CHAPTER – 9</u><br>~-

# **CHAPTER – 9** www.Padasalai.Net www.Padasalai.Net

### **Short Answers**

1. What will be the value of x in following python code?<br>List1– $[2, 4, 6[1, 3, 5]]$ code? python <u>Expla</u><br>1. Exp

 $List1=[2,4,6[1,3,5]]$ 

 $x=len(List1)$ பின்வரும் பைத்தான்குறிமுறையில் x ன்மதிப்பு என்ன? x=len(Lɪst l )<br>பின்வரும் பைத்தான்குறிமுறையில் x ன்மதிப்பு எடுத்த<br>என்ன?

 $List1=[2,4,6[1,3,5]]$ 

x=len(List1)  $x = len(List1)$ <br> $\overline{x} = len(List1)$ 

2. What is set in Python? பைத்தானில் set என்றால என்ன? wa.<br>Neta www.padasalai. www.padasalai.<br>Networks ww.<br>Networkship  $^{60/11}$ www.Padasalai.Net

# **Explain in Brief Answer**<br>1. What are the difference betw

**Explain in Brief Answer**<br>1. What are the difference between list and Tuples?  $\mathbb{R}$  and  $\mathbb{R}$ .

List ற்று ் Tuples-ஒப்பிடுக.

### and Weist weight and Tuples- padasalain the difference between del and **clear**() سا List<br>2. Exp

in dictionary with an example.

del மற்றும் clear( ) செயற்கூறுகளுக்கு இடையேயான வேறுபாடுகளை எடுத்துக்காை்டுைன் விைக்குக. cel மற்றும் clear( ) செயற்கூறுக்<br>இடையேயான வேறுபாடுகளை<br>எடுத்துக்காட்டுடன் விளக்குக. ww.<br>Networkship del மற்<br>இடை<br>விக்க ww.<br>Networkship and the set of the set of the set of the set of the set of the set of the set of the set of the se<br>Networkship and the set of the set of the set of the set of the set of the set of the set of the set of the

### **Explain in detail**

1. Explain the different set operations supported<br>by python with suitable example. 1. Explain the different set operat<br>by python with suitable example. 1. Exp<br>by pyt

பைத்தானிலுள்ள பல்வேறு set செயல்பாடுகளை பொருத்தமான எடுத்துக்காட்டுகளுடன் விளக்குக.<br>CHAPTER — 10<br>~

### **CHAPTER – 10** www.Padasalai.Net ை<br>மார்<br>பிராசி பிராசி பிராசி பிராசி பிராசி பிராசி பிராசி பிராசி பிராசி பிராசி பிராசி பிராசி பிராசி பிராசி பிராசி ப<br>பிராசி பிராசி பிராசி பிராசி பிராசி பிராசி பிராசி பிராசி பிராசி பிராசி பிராசி பிராசி பிராசி பிராசி பிராசி ப

### **Short Answers**

1. What is instantiation? சான்றுருவாக்கல் என்றால் என்ன? 1. what is instantiation?<br>சான்றுருவாக்கல் என்றால் என்ன?<br>2. How will you create constructor in Python?  $\begin{tabular}{ll} \hline \textbf{L} \textbf{[Qn(n,3)(1,2,-2,1)]} & \textbf{F} \textbf{[Qn]} \textbf{[Qn]}$ I. What is instantiation?<br>Hadan சான்றுருவாக்கல் என்றால் என்ன<br>2. How will you create constructo www.Padasalai.Net  $\lim_{n \to \infty} P_n$ 

பைத்தானில் ஆக்கியை எவ்வாறு உருவாக்குவாய்?

### **Explain in Brief Answer**<br>
1. Write a class with two priva Santa Texture

**Explain in Brief Answer**<br>1. Write a class with two private class variables and print the sum using a method.

இரண்டு private இனக்குழு மாறிகளுடன்,<br>வழிமுறையை பயன்படுத்தி கூட்டுத் தொ இரண்டு private இனக்குழு மாறிகளுடன்,<br>லெழிமுறையை பயன்படுத்தி கூட்டுத் தொகை sum பெயன்படுக்கு அச்சிடும் இனக்குழுவை வரையறுக்கவும். **www.Padasalai.**<br>Netata alang

2. How to define constructor and destructor in Python? e www.todenic.constructor.and.destruct<br>Python?<br>பைத்தானில் ஆக்கி மற்றும் அழிப்பிகளை www.Padasalai.Net டை<br>Pytho<br>வபக்  $\log_{10}$ <br>களை

எவ்வாறு வரையறுப்பாய்?

### **Explain in detail**

whon  $\begin{array}{c|c}\n\textbf{Explain in detail} \\
\hline\n\text{1. Explain about constructor and destroy with}\n\end{array}$ suitable example.

ஆக்கி மற்றும் அழிப்பி பற்றி பொருத்தமான எடுத்துக்காட்டுடன் விளக்குக . ஆக்கி மற்றும் அழிப்பி பற்றி பொ<br>- விளக்குக். விளக்குக்.<br>- Init – 11 where  $\frac{1}{\sqrt{2}}$ ததமான $\begin{array}{|c|c|} \hline \ \hline \ \hline \ \hline \ \hline \ \hline \end{array}$ 

### **Unit – 11**

### **Short Answers**

### <u>saasalai.sessa</u><br>1. Mention few examples of a DBMS.<br>தரவுத்தள மேலாண்மை அமைப்பிற்கு www.com<br>1. Mei<br>தரவுச்

தரவுத்தள மேலாண்மை அமைப்பிற்கு சில எடுத்துக்காை்டுகயைக்குறிப்பிடுக.  $\frac{1}{2}\frac{1}{2}\sinh\left(\frac{1}{2}\right)$ ்தில  $\text{NS.} \begin{array}{|l|} \hline \text{NS.} \end{array} \hspace{1.1cm} \begin{array}{|l|} \hline \text{NS.} \end{array} \end{array}$ 

Subscribe: [https://www.youtube.com/@Marutham\\_acadamy](https://www.youtube.com/@Marutham_acadamy) 10<sup>th</sup> to 12<sup>th</sup> important Questions upload soon.  $\frac{1}{\sqrt{1-\frac{1}{2}}\sqrt{1-\frac{1}{2}}\left(\frac{1}{2}-\frac{1}{2}\right)}$ www.meridian

www.<br>Networkship www.Padasalai.Net

www.Padasalai.Net

www.Padasalai.Net

www.Padasalai.

### **மருதம் அகாடமி Youtube channel**

ww.

www.Padasalai.Net

# $\parallel$  தொகுப்பு: ந. சண்முகசுந்தரம் (மருதம் ஆசிரியர்), அ.எண்: 96598 38789  $\parallel$

Subscribe: [https://www.youtube.com/@Marutham\\_acadamy](https://www.youtube.com/@Marutham_acadamy)

2. What is the difference between Hierarchical and <br>Network data model? <br>µலங்க 2. What is the difference Network data model?

படிநிலை மற்றும் வலையமைப்பு தரவு மாதிரிக்கும் இடையே உள்ள வேறுபாடு என்ன?

### **Explain in Brief Answer** மாதார்க்கும் இடையே உள்ள வேறுபாடு வேறுப்படு<br><u>Explain in Brief Answer</u>

1. What is the role of DBA?

 $DBA$  வின் பணி என்ன $?$ 

www.Padasalai.Net

www.Padasalai.Net

2. Write a note on different types of DBMS users.<br>DBMS-ன் பல்வேறு வகையான பயனர்களைப்

DBMS-ன் பல்வேறு வகையான பயனர்களைப் பற்றி குறிப்பு வரைக.

**Explain in detail**<br>
1. Differentiate DBN **Explain in detail**<br>1. Differentiate DBMS and RDBMS.

DBMS மற்றும் RDBMS வேறுபடுத்துக.

2. Explain the different operators in Relational algebra with suitable examples.<br> $Q(\hat{X}, \hat{Y}) = Q(\hat{X}, \hat{Y})$ 

algebra with suitable examples. 2. Explain the c<br>algebra with su

2. Explain the unterent operators in Keia<br>algebra with suitable examples.<br>ஓட்டுதல், வெட்டுதல், வேறுபாடு மற்றும் கார்டீசியன் பெருக்கல் போன்றவற்றை பொருத்தமான எடுத்துக்காட்டுடன் விளக்குக.<br>**CHAPTER – 12** 

### **CHAPTER – 12**

### **Short Answers**

1. Write the difference between table constraint and column constraint? 1. Write the difference and column constraint? raint and D<br>and D<br>reader

அட்டவணை கட்டுப்பாட்டிற்கும், நெடுவரிசை கட்டுப்பாட்டிற்கும் உள்ள வேறுபாடுகளை எழுதுக?

2. What is the difference between SQL and  $MySQL$ ? MySQL?

 $SQL$  மற்றும்  $MySQL$  க்கு உள்ள வேறுபாடுகள் யாவை?

# யாவை?<br><u>Explain in Brief Answer</u>

1. Write a SQL statement to modify the student table structure by adding a new field.

ஒரு புதிய புலத்தை சேர்ப்பதன் மூலம் மாணவர் அட்டவணை கட்டமைப்பை மாற்றி அமைக்கஒரு SOL கூற்றை எழுதுக. table structure by adding a new held.<br>இரு புதிய புலத்தை சேர்ப்பதன் மூலம் மா<br>அட்டவணை கட்டமைப்பை மாற்றி அமை

2. Write a SQL statement using DISTINCT keyword. keyword.

DISTINCT சிறப்புச் சொல்லை

பயன்படுத்தி ஒரு SQL கூற்றினை எழுதுக.<br><mark>Explain in detail</mark>

### **Explain in detail** பயனபடுத்து ஒ<br><u>Explain in design</u>ed

പക്കപനുള്ള ഈ ടുറ്റ് കുന്നത്തെ ആളുക.<br>**Explain in detail**<br>1. Write a SQL statement to create a table for employee having any five fields and create a table employee having any live helds and erea a table<br>for the<br>welco

பணியாளர்களுக்கான ஏகேனும் ஐந்து புலங்கயைக்மகாண் ை ஒரு அை்ைையணயை www.Padasalai.Net www.Padasalai.Net www.Padasalai.Net www.Padasalai.Net www.Padasalai.Net

உருைாக்கஒரு SQL கூற்றியனஎழுதி, அந்த பணியாளர் அட்டவணைக்கு ஒரு அட்டவணை கண்டியின் அட்டமணைத்த ஒரு<br>கட்டுப்பாட்டை உருவாக்கவும்.<br>Net www.Padasalai.net www.padasalai.net www.<sub>Padasalai.</sub> www.com<br>கட்டுப்<br>கட்டுப் www.padasalai.<br>Networkship

### **CHAPTER – 13**

**Short Answers**<br>
1. Mention the two **Short Answers**<br>1. Mention the two ways to read a CSV file using Python.

பைத்தான் மூலம் CSV கோப்பை படிப்பதற்கான<br>இரு வழிகளை குறிப்பிடுக.<br>2 What is use of next() function? இரு ைழிகயை குறிப்பிடுக. பைத்தான் மூலம் CS v கோப்பை<br>இரு வழிகளை குறிப்பிடுக.<br>2. What is use of next() function? பைத்தான் மூலம் CS V கோப்<br>இரு வழிகளை குறிப்பிடுக.<br>2. What is use of next() functiol www.padasarahai.<br>Neta ww.<br>இரு வ<br>பின்னை இரு வி

next() செயற்கூறின் பயன்பாடு என்ன?

### al<br> **Explain in Brief Answer**<br>
1. Write a note on open() functi where  $\frac{\text{Expl}}{1. \text{Wr}}$

**Explain in Brief Answer**<br>1. Write a note on open() function of python. What is the difference between the two methods? பைத்தானிலுள்ளopen() செயற்கூற்றை பற்றி<br>குறிப்பு எழுதுக. மேலும் இதன் இரண்டு<br>வயிய உடையில் பேய முடுகள் கன்ன? குறிப்பு எழுதுக. மேலும் இதன் இரண்டு ைழிமுயறகைின் வைறுபாடுகை் என்ன?  $\begin{tabular}{ll} \hline \textbf{F3} & \textbf{Python.}\\ \hline \textbf{BMS} & \textbf{50} & \textbf{51} & \textbf{9} & \textbf{10} & \textbf{10} & \textbf{10} & \textbf{10} & \textbf{10} & \textbf{10} & \textbf{10} & \textbf{10} & \textbf{10} \\ \hline \textbf{BMS} & \textbf{S} & \textbf{S} & \textbf{S} & \textbf{S} & \textbf{S} & \textbf{S} & \textbf{S} & \textbf{S} & \textbf{S} & \textbf{S} & \textbf{S} &$ muத்தானிலுள்ளopen() செயற்கூற்.<br>குறிப்பு எழுதுக. மேலும் இதன் இர<br>வமிழமைகளின் வேறு பாடுகள் எ , பற்றி<br>ந<br><sup>+?</sup> க. வைத்<br>குறிப்<br>வி

2. What is the difference between reader()method and DictReader() class? mt<br>
reader() மற்றும் DictReader() இடையேயான

வேறுபாடு யாது?

### **Explain in detail**

**Explain in detail**<br>1. Write the different methods to read a File in Python. Expl

யபத்தானில் ஒரு வகாப்யப படிப்பதற்கான பல்வைறு ைழிமுயறகயை எழுதுக. ைந்துணல் ஒரு கே<br>பல்வேறு வழிமுறை<br>**CHAPTER – 14** nல ஓரு கோப்பை படிப்<br>வழிமுறைகளை எழுதுக<br> $\rm ER-14$ www.padasalai.<br>Networkship ை<br>பல்வே<br>பல்வே<br>புட்டி  $\mathbb{R}$ www.padasalai. $\mathbb{R}$ 

### **Short Answers**

1. Differentiate compiler and interpreter. www.Padasalai.Net www.Padasalai.Net www.Padasalai.Net <u>மகைப்போன்மான் –</u><br>1. Differentiate compiler and interpreter.<br>தொகுப்பான் மற்றும் வரிமொழி மாற்றியை வைறுபடுத்துக. <del>உடை</del><br>எவர் 1. Dif:<br>கூரை தொகு

2. Write the expansion of<br>
(i) SWIG (ii) MinGV (i) SWIG (ii) MinGW  $(i)$  SWIG expansion or<br>(ii) MinGW<br> $\frac{1}{2}$  $\begin{array}{c} \n\text{2. Wri} \\
\text{(i) SW} \\
\text{(ii) } \\
\text{(iii) } \\
\text{(iv) } \\
\text{(v)} \\
\text{(v)} \\
\text{(vi) } \\
\text{(v)} \\
\text{(vi) } \\
\text{(v)} \\
\text{(vi) } \\
\text{(v)} \\
\text{(vi) } \\
\text{(v)} \\
\text{(vi) } \\
\text{(v)} \\
\text{(vi) } \\
\text{(v)} \\
\text{(vi) } \\
\text{(v)} \\
\text{(vi) } \\
\text{(v)} \\
\text{(vi) } \\
\text{(v)} \\
\text{(vi) } \\
\text{(v)} \\
\text{(v)} \\
\text{(vi) } \\
\text{(v)} \\
\text{(v)} \\
\text{(vi) }$ 

விரிவாக்கம் தருக (i)  $SWIG$  (ii)  $MinGW$  $\mathbb{R}^n$ where  $\mathbb{R}^n$ 

### **Explain in Brief Answer**

1. Differentiate PYTHON and C++ EXPIAIL IN BITEL AIISWEL<br>1. Differentiate PYTHON and C+<br>multi-Arror Indonesia C++ Counter  $\frac{\underline{\text{exp}}}{1. \text{ Diff}}$ 

பைத்தான் மற்றும்  $\mathrm{C}{++}$  வேறுபடுத்துக where  $\mathbb{R}$ ww.<br>Networkship

2. Identify the module, operator, definition name for the following<br>welcome.display for the following<br>welcome.display() wing $\mathrm{splay}()$ www.Padasalai.Net www.Padasalai.Net

Subscribe: [https://www.youtube.com/@Marutham\\_acadamy](https://www.youtube.com/@Marutham_acadamy) 10<sup>th</sup> to 12<sup>th</sup> important Questions upload soon.<br>Www.www.youtube.com/@Marutham\_acadamy 10<sup>th</sup> to 12<sup>th</sup> important Questions upload soon. www.meridian

www.<br>Networkship www.Padasalai.Net

www.Padasalai.Net

www.Padasalai.Net

www.<br>Padasaran pengunjutnya pada salah pada salah pada salah pada salah pada salah pada salah salah salah sala

www.Padasalai.

### **மருதம் அகாடமி Youtube channel**

ww.

www.Padasalai.Net

 $\parallel$  தொகுப்பு: ந. சண்முகசுந்தரம் (மருதம் ஆசிரியர்), அ.எண்: 96598 38789  $\parallel$ Subscribe: [https://www.youtube.com/@Marutham\\_acadamy](https://www.youtube.com/@Marutham_acadamy) | கீழ்க்காணும் கூற்றில் கூறுநிலை,<br>| செயற்குறி, வரையிறையின் செயற்குறி, வரையிறையின் பெயர் ஆகியவற்றை அடையாளம் காண்க. welcome.display() **Explain in detail** 1. Write a Python program to execute the<br>following  $c++$  coding<br>#include <iostream> following c++ coding #include <iostream> using namespace std;  $\frac{1}{\sinh(\theta)}$  int main() { cout<<"WELCOME";  $\begin{bmatrix} return(0); \\ \end{bmatrix}$ } The above  $C_{++}$  program is saved in a file welcome.cpp rne aoove en mprogram is saved in a rne<br>welcome.cpp<br>கீழ்க்காணும் c++ நிரலை செயல்படுத்த ஒரு மைத்தான் நிரலைஎழுதவும். #include <iostream> using namespace std; int main() { cout<<"WELCOME"; return(0);<br> $\left\{\n \begin{array}{l}\n \text{return}(0);\n \end{array}\n \right\}$ } The above  $C_{++}$  program is saved in a file welcome.cpp welcome.cpp<br>
CHAPTER – 15 order of **Eno** Dept Pada and the table :- Employee<br>
Columns in the table :- Eno, EmpName<br>
Dept<br>
ME";<br>
<br>
<br>
ME";<br>
Sagar and interaction of the state of the state of the state of the state of the state of the state of<br>
state of the state of the காணக.<br>welcome.displa wa.<br>Neta 1. write a Pythology c++  $\frac{1}{2}$  following c++  $\frac{1}{2}$  and  $\frac{1}{2}$  steps in  $\frac{1}{2}$  and  $\frac{1}{2}$  and  $\frac{1}{2}$  and  $\frac{1}{2}$  and  $\frac{1}{2}$  and  $\frac{1}{2}$  and  $\frac{1}{2}$  and  $\frac{1}{2}$  and  $\frac{1}{2}$  and  $\frac{1}{2}$  and  $mg$ <br>and  $\frac{1}{2}$ w.  $\begin{array}{c}\n\text{Hinclude} < \text{iostre} \\
\text{using namespace} \\
\text{int}\ \text{main}.\n\end{array}$  $SO(2)$ www.Padasalai.Net  $\overline{\mathcal{P}}$  $\mathbf{w}$ www.datab<br>Networks<br>Networks  $w$ ww.<br>Dept<br>বিভিন্ন www.<br>Salah Salah Salah Salah<br>Netara Salah Salah Salah Salah Salah Salah Salah Salah Salah Salah Salah Salah Salah Salah Salah Salah Salah S me above www.<br>அட்ட<br>அட்ட  $\stackrel{\text{ab}}{=} \mathbf{O}(\Lambda)$ www.Padasalai.Net ww.Padasalai. **WARANI**<br>Networkship  $\frac{15}{15}$ ww.padasalai.net<br>Networks in the second state of the second state in the second state in the second state in the second state i<br>Networks in the second state in the second state in the second state in the second state in th

#### **Short Answers**

1. What is the advantage of declaring a column as <br>"INTEGER PRIMARY KEY" "INTEGER PRIMARY KEY"

புலத்யத"INTEGER PRIMARY KEY" என

அறிவிப்பதன் நன்மைஎன்ன?<br>2. Which method is used to fetch all i அறிவிப்பதன் நன்மைஎன்ன?<br>2. Which method is used to fetch all rows from the database table? m the  $\frac{1}{\sqrt{2}}$ 

தரவுத்தளஅட்டவணையிலிருந்து<br>அனைத்து பதிவுகளையும்

Bரவுத்தளஅட்டவணையில்<br>அனைத்து பதிவுகளையும்

பெறுவதற்கான வழிமுறைஎது?

### **Explain in Brief Answer**

Subscribe: [https://www.youtube.com/@Marutham\\_acadamy](https://www.youtube.com/@Marutham_acadamy) 10<sup>th</sup> to 12<sup>th</sup> important Questions upload soon. **Explain in Brief Answer**<br>1. Mention the difference between fetchone() and fetchmany() and  $\sum_{n=1}^{\infty}$ www.meridian

fetchone() மற்றும் fetchmany()<br>வேறுபடுத்துக. வைறுபடுத்துக. 2. Read the following details.Based on that write a python script to display records in desending<br>order of database name :- organization.db<br>Table name :- Employee Table name :- Employee Columns in the table :- Eno, EmpName, Esal, டையை படிக்கப்பட்ட பட்டிக்கவும்<br>Dept<br>பின்வரும்விவரங்களை படிக்கவும் அதன் அடிப்பயையில் பதிவுகயை Eno இறங்குவரிசையில் திரையிட மைத்தான் ஸ்கிரிப்ட்டைஎழுதவும். தரவுத்தைமபைர்:- organization.db அட்டவணைபெயர்:- Employee புலங்கை் :- Eno, EmpName, Esal, Dept **Explain in detail** Explain in detail<br>1. hat is the use of HAVING clause. Give an example python script HAVING துணை நிலைக்கூற்றின் பயன் யாது?<br>எடுத்துக்காட்டு தருக.<br>| Subscribe: எடுத்துக்காட்டு தருக. Subscribe: https://www.youtube.com/@Marutha macadamy www.Padasalai.Net www.Padasalai.Net  $\bullet$ www.Padasalai.<br>இறங்குவரிசையில் திரையிட<br>லட்சான் ஸ்டிரிப்ட்டை எழுதலும் www.Padasalai.Net தரவுத்தள்ளெயர் :- organization.u<br>அட்டவணைபெயர்:- Employee www.Padasalai.Net HAVING துணை நிலைக்கூற்றுள்<br>இந்திய வருத்துக்காட்டு தருக.<br>Net www.Padasalai.com<br>Net www.Padasalai.net www.com.com<br>Alan Madasalai.<br>Networkships: <u>amy</u> www.<sub>Padasalai.</sub><br>Networks www.Padasalai.Net www.Padasalai.Net  $\frac{1}{\sqrt{2}}$ ww.Padasalai. www.Padasalai.Net  $\frac{m}{\sqrt{2}}$ 

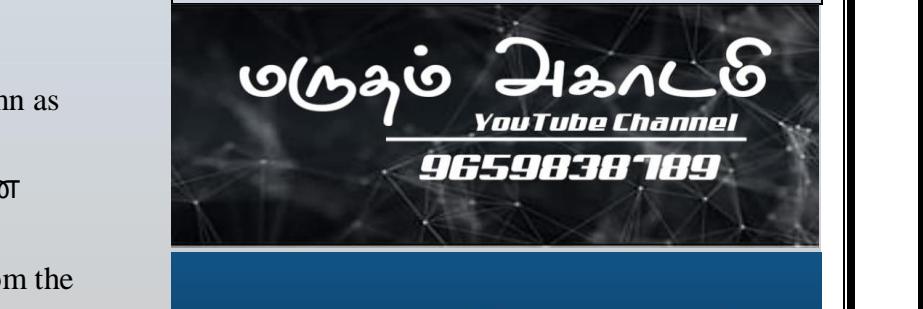

www.Padasalai.<br>Net where  $\mathbb{P}$  $\gamma$ <sup>w</sup> $\frac{V_{\textit{BulTube}}}{P_{\textit{BulTane}}}$  $\frac{1}{\sqrt{2}}$  and  $\frac{1}{\sqrt{2}}$ where  $\mathbf{e}$ BAU CAD  $\frac{1}{\text{name}}$ 

www.Padasalai.Net

www.Padasalai.Net

www.<br>Networkship www.Padasalai.Net

ww.

www.